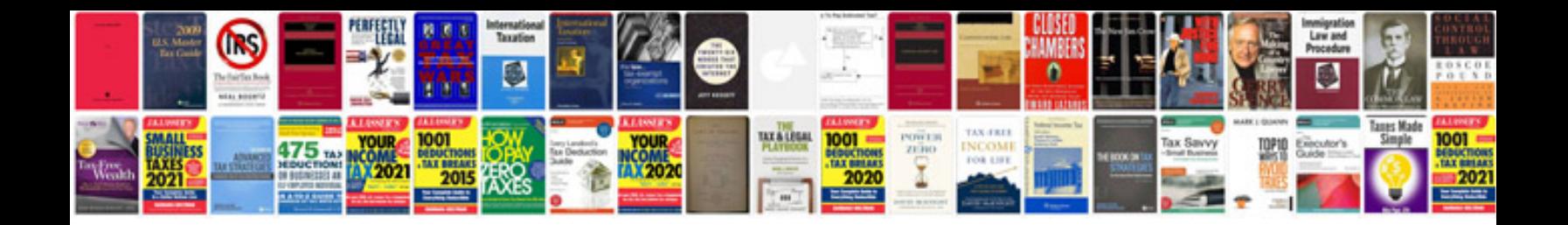

**Used auto manuals**

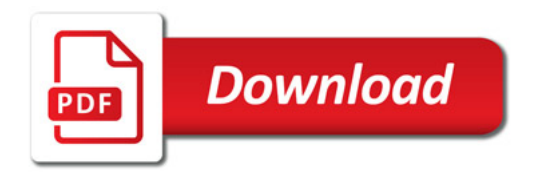

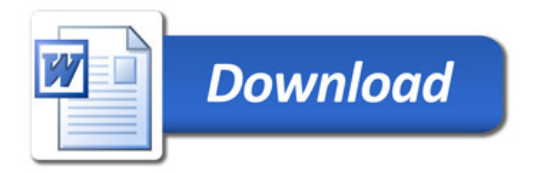